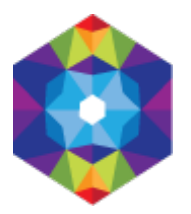

# **Termin i miejsce**

## **Termin:**

sobota, Maj 7, 2022 do niedziela, Maj 29, 2022 **Miejscowość:**  Toruń **Numer budynku:**  20 **Kod pocztowy:**  87-100 **Przedrostek adresu:**  ul **Nazwa ulicy/alei/placu:**  Rabiańska **Kategoria wydarzenia:**  Wystawy

# **Opis wydarzenia:**

W roku 2022 Katedra Rysunku Wydziału Sztuk Pięknych UMK już po raz 10 organizuje Międzynarodową Wystawę Rysunku Studenckiego RYSOWAĆ. Założeniem wystaw jest pokazanie rysunku w całej jego różnorodności, poczynając od rysunku klasycznego, przez rysunek użytkowy, ilustracyjny, rozwiązania mniej konwencjonalne, przybierające formę instalacji, animacji, akcji, performance, aż po realizacje czysto konceptualne. Kwalifikacja prac na wystawę odbywa się w formie konkursu – z nadesłanych zgłoszeń wybierane są realizacje najlepsze i najbardziej odpowiadające idei danej edycji wystawy. Bieżąca, dziesiąta edycja jest jubileuszowa. W ciągu 13 lat organizacji wystaw swoje prace zaprezentowało na nich blisko 900 artystów/ek z 50 uczelni z 20 krajów świata, nagrody i wyróżnienia otrzymało ponad 100 artystów/ek, a ich laureaci i laureatki niejednokrotnie zrobili karierę w świecie sztuki. To skłania do podsumowań, a także do tego, by tegoroczne hasło było nowym otwarciem i zarazem nawiązywało do miejsca, w którym rodzą się kolejne koncepcje wystaw RYSOWAĆ – Torunia i Uniwersytetu Mikołaja Kopernika. Jak podkreśla kuratorka wystawy Aleksandra Sojak-Borodo: "Chcieliśmy zaproponować, by nadsyłane propozycje nawiązywały do astronomicznych skojarzeń i przenosiły je na grunt sztuki. Jak zawsze niezmiennym punktem wyjścia jest hasło RYSOWAĆ, tym razem zestawione ze znakiem ∞. Proponujemy rozwinięcie haseł: astro-rysowanie, kosmo-rysowanie, rysunek sferyczny, by podjąć wyzwanie i RYSOWAĆ kosmos, RYSOWAĆ niebo, RYSOWAĆ kosmicznie, RYSOWAĆ sferycznie, RYSOWAĆ nieskończoność…". W tym roku do konkursu wpłynęło 340 zgłoszeń, z czego jury wybrało 90 prac, które zostaną zaprezentowane na wystawie. Swoich reprezentantów będą miały na niej 24 uczelnie artystyczne z Polski i zagranicy. **Dodatkowe informacje o wydarzeniu:** 

## **Bilety:**

Impreza biletowana **Cena biletu:** 

5

**Strona internetowa wydarzenia:** 

#### **adres strony:**

http://rejestracja.kujawsko-pomorskie.travel/pl/wydarzenia/rysowac-miedzynarodowa-wystawa-rysunku-studenckiego# comment-0

### **Odnośniki**

[1] https://wozownia.pl/rysowac∞-miedzynarodowa-wystawa-rysunku-studenckiego/